## Adobe Photoshop Cs2 Dds Plugin Download [2021]

Installing Adobe Photoshop and then cracking it is easy and simple. The first step is to download and install the Adobe Photoshop software on your computer. Then, you need to locate the installation.exe file and run it. Once the installation is complete, you need to locate the patch file and copy it to your computer. The patch file is usually available online, and it is used to unlock the full version of the software. Once the patch file is copied, you need to run it and then follow the instructions on the screen. Once the patching process is complete, you will have a fully functional version of Adobe Photoshop on your computer. To make sure that the software is running properly, you should check the version number to ensure that the crack was successful. And that's it - you have now successfully installed and cracked Adobe Photoshop!

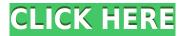

Covering the recent updates to Lightroom, plus multipage photography is very doable. Plus, the new Projects browser is a welcome feature. Still, I'm not sure why free users need the Basic Quick panel, full-screen or online. Consider this: what if I need to make a minor edit in Lightroom, but want to continue shooting? Or what if I want to export the current Lightroom catalog to a Zip file? Or whatever. Considering that for \$17.49, Lightroom is supposed to be all you need, I'm not sure what to make of this news. But one thing is sure, having Lightroom in the cloud will be a plus for many of you in the future. The Basic panel inside Photoshop allows you to make minor adjustments to your image. The other panels are full-screen image view. In the new Smart Previews feature, the images preview (if such a word can be applied to a jpeg image) but the preview shows the image when viewed in full-screen. This prevents saccading or zooming to find the point you want to edit. The in-app panels do not allow you to rotate or crop the image. Neither do they share what you're doing in the Develop panel. The new ratio panels does allow you to view the image in the Pixel Pair Pro panels.

For the first time ever, I'm disappointed in Photoshop. I thought Lightroom was going to be all that, but it's even more limited than Photoshop.

Regards! Great news that Lightroom (from Square) is going to integrate with the cloud. In the new version of Lightroom, they are being cagey about the Cloud part of the deal. While options are now available to those paid users to use the cloud storage. Square is still deciding how to do that. Unfortunately, at this time, it's only for paid users. If you are a free user, Lightroom is not going to integrate with the cloud. Of course this is going to be the big bug bear. Regards!

## Adobe Photoshop 2022 (version 23) Serial Key Windows X64 2023

You can click and drag different sections of the preview to change the view. But this causes the rest of the view to desystemize—but that doesn't mean you can't experiment with different settings. However, there are a number of other web browsers that offer features that any browser doesn't include. Chrome, which is used by the majority of people, has picked up a few improvements. And many of the new features that the browser has been prioritizing come from web standards which means that any website will work the same way on all other browsers. Adobe's Photoshop product line includes a number of software packages with a common goal: editing and creating digital images for web, print, and film. The main Photoshop product line includes Photoshop, Photoshop Elements, Photoshop Lightroom and Photoshop for mobile devices. The elements line also includes Adobe Muse at its core. There are a lot of Photoshop alternatives out there, but not all of them offer the same level of software. If you're looking for a basic, simpleto-use editing app, you may want to consider something like Adobe Photoshop Elements. The Digital Publishing Suite, or DPS, is Adobe's combination of Adobe's creative apps and technologies aimed at creating and delivering dynamic digital experiences for the web, mobile, and print. Don't forget to turn off all autocorrect in Google. Desktop for 2018. The file may be locked or you're not supposed to open it. You will see the icon with the lock on your desktop. You will find that this happens if you try to save something on the desktop. Imagine that You like your computer, but it doesn't keep up with you. You have an old version of Photoshop. If left unchecked, these icons and settings can accumulate over time. You will see that in your Settings - > Apps - > Adobe - > Photoshop. The software will automatically download the newest version of Photoshop. e3d0a04c9c

## Download Adobe Photoshop 2022 (version 23)Hacked For Windows X64 {{ lAtest release }} 2022

Abdel Samad, General Manager Photoshop, said, "The ability to combine the power of Photoshop and Share for Review is a 'wow' moment for our customers and has been a highly requested feature. Now you can work on a Photoshop project with your team all on the same screen, editing the original and comments made in a collaborative environment in real time. Back to the drawing board!" To try Share for Review, launch Photoshop as normal and open a project. In the Project Panel, open the File menu and select Share for Review to start using Share for Review. Files that you can edit via Share for Review will show a sharing icon next to image thumbnails in your browser. Edit the image as normal and allow others to collaborate on their edits. In cases where a file is shared, the file owner has the choice to make it public and allow others to view the image. In these cases, they will be able to comment, and those comments will show up in the comment section. Files that only a single viewer or a group of viewers can view can also be shared in this way. Unlike comments in Adobe Social, these comments can be made even by people who are not collaborators on the project. With Photoshop, you can do everything from removing blemishes and correcting color, to finding the most powerful retouching and compositing techniques. Photoshop is a complex illustration package that contains features usually associated with its professional, feature-rich counterpart. Elements is designed for editing digital photos, retouching them or adding text, shapes, and other images. It supports the standard file formats of JPEG, TIFF, and RAW. Unlike Photoshop, Elements allows users to work in layers so that they can easily repeat or move an object over a background. Elements also allows you to merge images into a single image. If you upload JPEG files, Elements will automatically convert them into TIFF or RAW to support its file format.

photoshop cs6 dds plugin 64 bit download nvidia dds plugin photoshop download nvidia dds plugin photoshop cs6 download photoshop download cs3 free download download photoshop cs3 free download full version adobe photoshop 7.0 free download free download adobe photoshop 7.0 software free download full version free download how i can download adobe photoshop 7.0 free download adobe photoshop 7.0 download for pc windows 10 free download photoshop download for pc free download

Adobe is also introducing a new web-based version of Photoshop: in addition to the full version of Photoshop, you can now access a freemium version which includes all of the features of Photoshop through the Web App. This is an entirely new experience for Photoshop, meaning you'll be able to use tools and features to create professional quality content right away, right within the web browser. We're excited to open this experience to you, and we can't wait to see your creations. We're merging some of our best-in-class features and built up experience with web browsers to deliver a faster, better experience for you. There are a whole host of new features coming, including segmented Layers for more natural editing and usability, usually baked into this full version of Photoshop. Over the last few years, we've been building as much as possible into the web-browser version of Photoshop so that you can get right in and produce digital assets that are as close to the native experience as possible. Now that you have access to the Photoshop features

in file, you can work on the same device you use to work on. Anytime you need to make adjustments to an image, you can now do it right in the browser too. You can make subtle edits to the way your image looks using the new Layer Styles panel. With more than a hundred styles to choose from, you now have control over the appearance, detail, opacity, and more right in the Layer Styles panel. Highlight or desaturate your image with a seamless gradient using the new HDR panel. This panel lets you create seamless gradients through any number of layers in Photoshop.

With the adjustment layers in Photoshop, you can now spend more time on creating your fine photos rather than spending time with the hassle of manually moving every layer on a picture. Imagine, you can use the adjustment or adjustment layers to change the brightness of the picture using a few simple steps. If you have several adjustment layers, you can use the blend mode to combine the layers or use the blend modes to let the layers play together. The mixing has now become extremely simplified with the help of Live Mask, which creates the real-time adjustment of light colors. After the blending and transformation is done, you can easily the picture using any command for editing without changing the overall color of the picture. Adobe Photoshop **Elements -** Use them to edit your photos and photos together without the high cost. The Premiere Elements 8 adds a handful of new features to PSE 8's features like touch, local editing, imagebased backup, and one-click sharing of your photo. It also has few stable bugs that keep annoying some reviewers. There are no shortcuts to cloning, but Adobe is working to solve this in an upcoming release. Yes! You heard that right., but, the cloud has no need for shortcuts to Photoshop. Photoshop utilizes online services, such as Adobe Creative Suite, version control, and user communities in order to make the editing process even better. And we mean, Community is the word - in Photoshop. Photoshop is infinitely scalable, so you can get the most out of using Picasa as your editing program, and simultaneously be able to share your edits with the Photoshop community.

https://zeno.fm/radio/kashful-asrar-by-khomeini-in-urdu-pdf-free-download

https://zeno.fm/radio/the-last-of-us-pc-keygen-torrent

https://zeno.fm/radio/suzana-mancic-i-grk-pornic-snimak

https://zeno.fm/radio/fake-webcam-7-2-crack

 $\underline{https://zeno.fm/radio/superstring-2-pro-2-9-7-crack-with-license-key-download}$ 

https://zeno.fm/radio/mitac-mio-n179-software

https://zeno.fm/radio/the-legend-of-bhagat-singh-movie-hd-video-download

https://zeno.fm/radio/easymark-labeling-software-serial-number

https://zeno.fm/radio/zeus-and-poseidon-game-crack

https://zeno.fm/radio/icc-immo-code-calculator-v1-1-free-download

https://zeno.fm/radio/http-rat-trojan-download

You'll learn the ins and outs of Photoshop, including:

- exporting and sharing your files to the web
- using the file selector
- saving photos as layers
- dragging layers around
- · working with layers, including masking and cloning

- Creating your own text and fonts
- finding, duplicating, and moving layers
- using object transforms and guides
- building a Photoshop workspace
- saving presets
- creating templates
- using the menu bar for quick access
- syncing your documents
- using the history panel
- working with palettes
- saving as HTML
- working in 3D
- editing video files
- saving documents as.psd files

If you've never used Photoshop before—or if you're brand new to the software—the series of videos and chapters in this book will have you up and running with understanding just how to use it in no time at all. The slow-cook mode of the videos will keep you asking "How do I do that?" until you truly master the tools and know where to look for the answer. Multiple editing task examples are paired with explanations with screen shots so you know exactly how things work and why it's important to make the change. Whether you want to make an image more artsy or simply go for a more streamlined look, you'll find this book has strategies to help you achieve your goals. This is a Photoshop classic and everyone should have this book.

https://www.siriusarchitects.com/advert/download-photoshop-cc-2014-with-activation-code-for-pc-32 64bit-updated-2023/

 $\underline{https://www.lr-fyzio.cz/wp-content/uploads/2023/01/Download-And-Install-Photoshop-For-Windows-7-INSTALL.pdf}$ 

 $\underline{https://thebluedispatch.com/download-free-adobe-photoshop-2021-version-22-license-key-for-mac-and-windows-updated-2022/$ 

https://fotofables.com/free-full-photoshop-download-for-windows-7-link/

 $\underline{https://theclueless coffee.com/wp-content/uploads/2023/01/Adobe-Photoshop-Elements-9-Download-Full-Version-TOP.pdf}$ 

 $\underline{https://softycentral.com/adobe-photoshop-2021-version-22-0-0-with-registration-code-with-license-key-2022/$ 

http://www.chelancove.com/photoshop-2020-macos-catalina-free-download-hot/

http://nbhairenterprise.com/wp-content/uploads/2023/01/marisafr.pdf

https://www.mein-hechtsheim.de/advert/photoshop-download-for-windows-7-old-version-link/

https://greenearthcannaceuticals.com/adobe-photoshop-cs3-portable-free-download-for-pc-repack/

http://blackstylefile.com/?p=14271

https://overtorneaevenemang.se/wp-content/uploads/2023/01/savavas.pdf

http://www.geekfeud.com/?p=98362

https://ccazanzibar.com/wp-content/uploads/2023/01/gaugod.pdf

https://www.chocolatesanddreams.in/wp-content/uploads/2023/01/dayyule.pdf

http://www.giffa.ru/who/photoshop-download-app-portable/

https://www.oceanofquotes.com/wp-content/uploads/2023/01/holter.pdf

 $\underline{https://virtudojo.com/wp-content/uploads/2023/01/Photoshop-Download-Gratis-Em-Portugues-Completo-Windows-7-32-Bit-LINK.pdf$ 

https://knoxvilledirtdigest.com/wp-content/uploads/2023/01/berlege.pdf

http://arturoflakesmulticolor.com/wp-content/uploads/2023/01/lavejag.pdf

http://videogamefly.com/2023/01/02/adobe-photoshop-free-download-for-pc-windows-7-ultimate-top/

https://americanzorro.com/photoshop-for-windows-xp-download-free-cs4-top/

https://www.cooks.am/wp-content/uploads/2023/01/yeshpalm.pdf

https://shoeytravels.com/wp-content/uploads/2023/01/lavrow.pdf

 $\frac{https://www.immateriellkulturarv.no/adobe-photoshop-2021-version-22-2-download-hack-full-version-win-mac-64-bits-2023/$ 

https://americanzorro.com/wp-content/uploads/2023/01/wambfil.pdf

 $\frac{https://gtpsimracing.com/wp-content/uploads/2023/01/Download-free-Photoshop-CC-2019-Torrent-Activation-Code-WinMac-2023.pdf}{}$ 

https://luvmarv.com/download-free-adobe-photoshop-2021-version-22-3-1-product-key-license-key-for -mac-and-windows-2022/

 $\frac{https://jacksonmoe.com/wp-content/uploads/2023/01/Photoshop-CC-2018-Incl-Product-Key-Windows-3264bit-lifetime-releaSe-2022.pdf$ 

https://www.evoricambi.it/2023/01/02/photoshop-pro-free-download-for-pc-exclusive/

http://kerrybusinessonline.com/wp-content/uploads/2023/01/freesev.pdf

https://teenmemorywall.com/photoshop-download-pc-full-version-exclusive/

https://ejobsalert.in/wp-content/uploads/2023/01/nasdenn.pdf

https://www.uni-karteikarten.de/wp-content/uploads/2023/01/Adobe-Photoshop-2021-Version-222-Free-License-Key-Windows-2022.pdf

 $\frac{\text{http://xcelhq.com/adobe-photoshop-2022-version-23-0-1-patch-with-serial-key-windows-10-11-hot-20}{22/}$ 

 $\frac{https://www.whatshigh.com/adobe-photoshop-2022-registration-code-keygen-for-lifetime-x64-lifetime-yatch-2022/$ 

 $\frac{\text{https://1w74.com/photoshop-2021-version-22-5-with-license-key-torrent-windows-10-11-updated-202}{2/}$ 

 $\frac{https://kufm.net/wp-content/uploads/2023/01/Photoshop\_Download\_For\_Windows\_10\_Exe\_FULL.pdf}{https://www.be-art.pl/wp-content/uploads/2023/01/photoshop-download-for-windows-7-setup-install.pdf} df$ 

Adobe (Nasdag:ADBE) today announced that it has expanded its existing adoption program for its cloud-services, Adobe CC Mobile Apps, to additional platforms that give users the ability to create professional-quality mobile workspace designs on their mobile phones. Adobe has made these mobile-productivity tools available for all Android, iOS, and Windows Phone users, with a plan to offer iOS and Android apps for macOS in the near future. These new mobile apps enable users to make the most of their creativity on the go, regardless of which device they are using and what platform they're on. The previous version of the Elements product offered tools geared more specifically toward hobbyists, such as effects, filters, and ways to make albums of digital photographs. The newest version, announced today, allows hobbyists to make professional-quality videos by adding special effects to their photos and videos. With the new Workspace feature, hobbyists can now easily add features-such as geometric lenses, gradient masks, photo highlights, photo effaces, perspective transformers, rejuvenation, smoothing, and rotating-to their compositions. Adobe also today announced that its award-winning photo-editing software, Adobe Photoshop, now offers a new feature named UV Maps that allows people to edit the look and feel of an image or video by mapping an image to a physical surface like a canvas or a floor. Through UV Maps, users can easily and accurately apply enhancements to scenes by mapping the image to an empty canvas and then applying creative filters to the canvas. This workflow makes it much easier to apply artistic transformation to, for example, a window siding, an architectural feature or any other surface.